## Fiche

La fréquence d'une valeur est égale à l'**effectif de cette valeur** divisé par l'**effectif total.**

On considère 250 familles d'une cité.

Le nombre d'engins motorisés par famille est donné dans ce tableau :

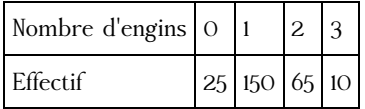

• 25 familles ont 0 engin motorisé. L'effectif de la valeur 0 est 25. Sa fréquence est : 25 ÷ 250 = 0,10.

• Fréquence de 1 : 150 ÷ 250 = 0,60. Fréquence de 2 : 65 ÷ 250 = 0,26. Fréquence de 3 : 10 ÷ 250 = 0,04.

• On peut compléter le tableau avec une ligne « Fréquence » : 0,10 ; 0,60 ; 0,26 ; 0,04.

 $0,10 + 0,60 + 0,26 + 0,04 = 1.$ 

La somme de toutes les fréquences est **toujours 1.**

• Les fréquences sont souvent données en **pourcentage :** on multiplie alors chaque résultat par 100. Ainsi:  $0,26 \times 100 = 26$ .

26 % des familles de la cité possèdent 2 engins motorisés.

La somme des fréquences en pourcentage est égale **à 100.**

© 2000-2024, rue des écoles